# **eole-genconfig - Anomalie #6526**

# **corrections sur le formulaire d'authentification**

31/10/2013 11:33 - Bruno Boiget

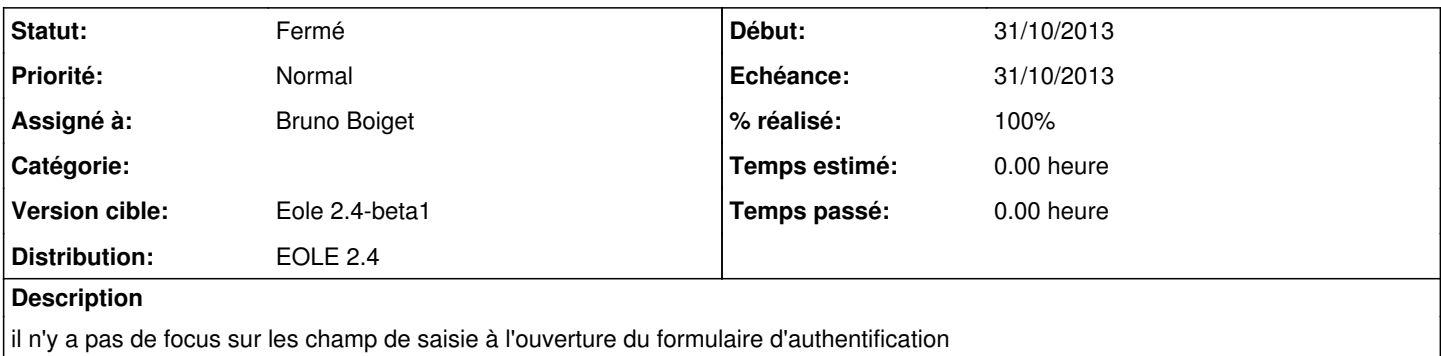

#### **Révisions associées**

#### **Révision eb0729fe - 31/10/2013 11:34 - Bruno Boiget**

Correction du formulaire d'authentification

Fixes #6526

- autofocus sur le premier champ du formulaire

- correction des imports de bootstrap et jsquery

#### **Historique**

### **#1 - 31/10/2013 11:34 - Bruno Boiget**

*- Statut changé de Nouveau à Résolu*

*- % réalisé changé de 0 à 100*

Appliqué par commit [eb0729fe69ab03e9ccb73c312ca521a85a109959](https://dev-eole.ac-dijon.fr/projects/eole-genconfig/repository/revisions/eb0729fe69ab03e9ccb73c312ca521a85a109959).

### **#2 - 31/10/2013 14:52 - Daniel Dehennin**

*- Version cible changé de Eole 2.4-beta2 à Eole 2.4-beta1*

# **#3 - 31/10/2013 14:52 - Daniel Dehennin**

- *Echéance mis à 31/10/2013*
- *Début mis à 31/10/2013*

## **#4 - 06/11/2013 16:19 - Benjamin Bohard**

*- Statut changé de Résolu à Fermé*

Le formulaire de connexion de l'application gen\_config s'ouvre avec le focus sur le champ de saisie du mot de passe.